## **Cincinnati Commodore** Computer Club

May 21, 2000

# President's page

#### Rampantly Rambling Ruminations

0 0 0 0 0

### Howdy fellow Commodore Users!

Don't forget to mark you calendars for this month's meeting on May 21, 2000. We will be nominating and electing the officers for the 2000-2001 calendar year. The current officers have been renominated to continue with their current positions, but there is not been any challengers to make it an interesting election. Maybe you would like to be among the few, the chosen (to borrow a phrase).

On Saturday, May 20th, the CCCC's will be having a couple tables set up at the Lansing Area Commodore Club's Expo, held in Okemos Michigan. Since it's too early yet to relay any information on who attended or what was seen there, a full report will be given at the May 21st meeting. Roger and his wife, and myself, are the only ones confirmed to attending, as of this writing.

You would think that as Commodore Users, our headaches of the recently publicized I Love You virus would be minimal. Quite to the contrary. On Thursday May 4th, I tried to log onto my internet service provider to get my email. I could not get the user identification and password to go through. I then tried one of my other ISP's, with success, but could not access my email from this ISP or any other ISP on my list. Normally, I can retrieve my mail from a variety of options, but that day, I was being denied for reasons unknown. It wasn't until I listened to Paul Harvey at noon, that I realized that the I Love You virus had internet providers shut down their networks to minimize the effects on their subscribers! Even though the virus would not affect my computers, the bogdown of the activity the virus would create, would cause a tremendous strain of the provider's resources. So, they did what needed to be done. At work, the administrators scanned all of the email that was currently on the server's awaiting delivery to the individual computers. (Hopefully, there wasn't any confidential information in any of my emails that were on my own ISP's.)

This latest scare might make you take a look at your own email practices. Are you sending email to lots of people? Are you receiving mail and sending them to other persons? Is that message being forwarded on to other people and so on? Remember to keep your fellow addressee's private from hackers, by including them as blind carbon copy. This shields everyone from seeing any address but their own. Also. delete those nasty "forwarded from" addresses. Do we really need to know the email started by someone we didn't even know? It's important when quoting copyright material, but not when forwarding email.

I have a nice summary that was emailed to me from a concerned friend, but didn't forward it on. If you would like to see that, just email me, and I'll forward it on to you. Keep in mind, I will follow the lessons it preaches.

David Witmer Cincinnati Commodore Computer Club President Webpage http://www.geocities.com/siliconvalley/grid/64 12/

AKA Snogpitch snogpitch@prodigy.net

cbmusers@yahoo.com

ICQ 4989342

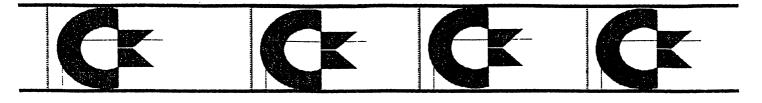

Secretary's Report

Commodore Meeting Minutes of April 16, 2000

Dave Witmer called the meeting to order. Stated that he has been a busy individual.

The Club Web Page size remains the same. See Dave if you are planning to attend the Lansing Michigan Show or need directions.

Steve Winkle has not done much Commodore computer wise this month, but he has been busy mowing and getting the garden ready.

Rodger had an updated disk available of donations and club stuff for sale. He said the 300 - 400 Amiga disks that were donated are appearing like he is playing 52 pickup getting the disks matched up or in order. So he asked for us to be patient while he gets them

#### CONTENTS

President's Page Secretary's Report

10 Commandments of E-mail into an update. He was looking for 2 other donators to show up.

Ed Gase had gotten called into work.

Ike Greer had problems with Data Mgr 2, but believes the membership list is up-to-date. He stated we still have about 50 on our mailing list.

Ski Buchenau wasn't present.

Old Buisness was quick - for the verification of the address of TCQ of Washington. Blankable disks were available at 10 cents for memebers.

New Buisness: Hoyer received a disk & letter from Roger Long with 7.5 update of the Commodore Products Source List. He stated not to look for the next update before Jan 2001, due to him being busy with other projects.

It was reported that Dale Side Bottom printed our President (Dave Witmer) article in their newsletter (LUCKY) this month. LUCKY is the Louisville, KY, users group.

Nominations were opened and after Steve Winkle was nominated, the decision was made to nominate the present slate of officers. No other nominations were made at this time. Remember nominations will still be taken at the May meeting. The nominations were closed and the motion was made to end the meeting. Everyone disbursed to participate in the CAD demo and socialization.

Ed's note:

I'm squeezing this in as best I can. Some of you will, no doubt, get this newsletter late.

I had some computer trouble just when I was starting on the newsletter. I was unable to make it to the April meeting, so I was unable to express my feelings with regard to a the election. I have made no secret of the fact that I would prefer to have no more than one position at a time. I would not mind being either librarian or newsletter editor, but not both. Personal matters are going to consume a larger part of my time for the next year.

I do appreciate the

# THE 10 COMMANDMENTS OF EMAIL

> Thou shalt include a clear and specific subject line. >

77

- > Thou shalt edit any quoted text down to the minimum thou needest. >
- > Thou shalt read thine own message thrice before thou sendest it. >
- > Thou shalt ponder how thy recipient might react to thy message. >
- > Thou shalt check thy spelling and thy grammar. >
- > Thou shalt not curse, flame, spam or USE ALL CAPS. >
- > Thou shalt not forward any chain letter. >
- > Thou shalt not use e-mail for any illegal or unethical purpose. >
- > Thou shalt not rely on the privacy of e-mail, especially from work. >

> When in doubt, save thy message overnight and reread it in the light of the dawn. >

- > And, here's the "Golden Rule" of E-Mail: >
- > That which thou findest hateful to receive, sendest thou not unto others.

Milford, Oh 45150 31 Potowatomie Trail % кодег Ноуег Cincinnati Commodore Computer Club

Way 21, 2000 Sunday Poites Meeting

4 P.M. ot .M.9 S mont

**R**d. 3825 Montgomery Norwood Bingo Hall

Making the world better one bit at a time.

**David Witmer** 

**Current Officers** 

Cincinnati Commodore

| Computer | Club |
|----------|------|
| <b>.</b> | *    |

President V. President Secretary **Estor Pro Tem** Treasurer Publicity Librarian Membership

Steve Winkle **Julie Barr** Ed Gase Ski Buchenau **Roger Hoyer** Edward Gase Ike Geer

868-1344 1-937-783-5559 821-2468 829-0942 683-1022 248-0025 829-0942 752-0512

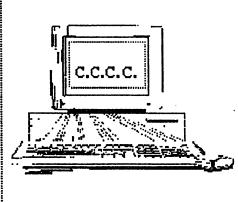

DDDD

Glub **Computer** Commodore Cincinnati

Norwood, OH

ladal

address

10